# Analisa Perbandingan Metode Klasifikasi *Euclidean Distance* Dengan *Fuzzy Logic Mamdani* Untuk Mengidentifikasi Kematangan Buah Mangga Berdasarkan Metode Ekstraksi Fitur Ciri Statistik Orde Dua

http://dx.doi.org/10.28932/jutisi.v4i1.711

Paula Juniana<sup>#1</sup>, Nico Phoan<sup>#2</sup>, Halim Agung<sup>#3</sup>

*# Jurusan Teknik Informatika, Universitas Bunda Mulia Jalan Lodan Raya No.2, Ancol* <sup>1</sup>paulajuniana@gmail.com <sup>2</sup>nphoan100@gmail.com  $3h$ agung@bundamulia.ac.id

*Abstract* **— Mango fruit is a fruit that has a high value in Indonesia and has a wide market share ranging from traditional markets to modern markets. At harvest time, the mango fruit is still selected manually based on visual observations from an expert on fruits. The lack of public knowledge about the maturity of this fruit makes the community sometimes difficult to choose a fruit that is ripe. So doing the research to detect mango Gedong fruit by looking at its skin texture and color. Features of Gedong will be extracted using second order feature extraction method that is energy, contrast, correlation, inverse different moment, and entropy. This application is built by comparing the two methods of classification namely Euclidean Distance, and Mamdani. By comparing the results of the two methods of classification, the user can know the maturity classification of mango Gedong more accurate. So, the result of this research shown that the most accurate method in mango fruit maturity classification is Euclidean Distance method with an accuracy of 83.33% with a total of 60 tests from 120. While Mamdani method has accuracy level under Euclidean Distance that is 63,33% with total 60 tests from 120.**

*Keywords***— Euclidean Distance Method, Mamdani Method, Mango Fruit Maturity**

## I. PENDAHULUAN

Buah mangga (Mangifera indica) merupakan buah yang mempunyai nilai yang tinggi di Indonesia dan memiliki pangsa pasar yang luas mulai dari pasar tradisional hingga pasar modern. Hal ini menunjukkan bahwa komoditas mangga sudah dikonsumsi masyarakat secara luas dan memiliki daya saing. Dalam rangka meningkatkan daya saing tersebut maka buah mangga yang dihasilkan harus dapat memenuhi standar pasar dalam negeri maupun pasar internasional dan di terima secara luas oleh konsumen. Salah satu buah mangga yang terkenal adalah buah mangga Gedong.

Dalam proses pemanenan hingga penjualan mangga, terkadang masyarakat masih mengidentifikasi dan mendeteksi kematangan buah secara manual. Cara manual dilakukan berdasarkan pengamatan visual secara langsung pada buah yang akan diklasifikasi. Kelemahan pengklasifikasian manual sangat dipengaruhi subjektifitas operator sortir sehingga pada kondisi tertentu tidak konsisten proses pengklasifikasiannya.

Pada penelitian sebelumnya, Terdapat identifikasi kematangan buah yang dilakukan dengan *Fuzzy C-Means* yang mendapatkan hasil akurasinya 100%, dalam pemrosesan terdapat kendala yang muncul dari penggunaan metode ekstraksi ciri tekstur untuk mengukur nilai statistik citra tekstur kulit buah mentimun salah satunya adalah teknik pengambilan data. Citra yang blur dapat mempengaruhi nilai perhitungan yang dilakukan dimana dua citra uji tersebut termasuk citra yang hasil pengujian aplikasi tidak sesuai dengan pengujian manual dikarenakan citra blur [1]. Identifikasi citra dilakukan juga pada penelitian yang menggunakan metode *Euclidean Distance* yang dapat ditentukan ketika Ciri Statistik Orde Dua sudah dihitung dan datanya dijadikan data training [2]. Serta, identifikasi kematangan buah dilakukan pada penelitian terdahulu dengan menggunakan metode Ekstraksi Ciri Orde satu pada kulit buah mentimun dan mencapai tingkat akurasi nya yaitu 75%. Dalam pengekstraksian kematangan buah diharapkan menggunakan metode ektraksi ciri orde dua untuk melihat apakah tingkat akurasinya lebih tinggi dibanding ciri orde satu [5]. Penelitian pada metode ekstraksi ciri orde dua yang dilakukan pada pengujian ini memberikan hasil yang lebih akurat dibanding ekstraksi ciri orde 1 yang dibuktikan pada hasil pengujian sebelumnya dengan tingkat akurasi dengan tingkat akurasi 75%.

# II. LANDASAN TEORI

# *A. Citra*

Citra merupakan salah satu komponen multimedia yang memegang peranan yang sangat penting sebagai bentuk informasi visual [1]. Definisi citra itu sendiri yaitu gambar pada bidang 2 dimensi, dan citra biasanya ditinjau dari sudut pandang sistematis yaitu memiliki fungsi kontinu dari intensitas cahaya pada bidang 2 dimensi.

Sebuah citra digital dapat mewakili sebuah matriks yang berukuran M kolom dan N baris, perpotongan antara kolom dan baris disebut pixel, elemen terkecil sebuah citra. Pixel mempunyai dua parameter yaitu koordinat dan intensitas (warna) [2].

Nilai dalam citra tersebut didefinisikan dalam fungsi dua dimensi f(x,y). Dimana x dan y adalah koordinat spasial dan amplitudo dari f pada pasangan koordinat (x,y) yang disebut intensitas atau gray level dari citra pada titik itu [3]. Jadi, pengolahan citra adalah suatu metode yang digunakan untuk memproses atau memanipulasi gambar dalam bentuk 2 dimensi.

# *B. Tekstur*

Tekstur merupakan karakteristik intrinsik dari suatu citra yang terkait dengan tingkat kekasaran (*roughness*), granulitas (*granulation*), dan keteraturan (*regularity*) susunan struktural piksel. Aspek tekstural dari sebuah citra dapat dimanfaatkan sebagai dasar dari segmentasi, klasifikasi, maupun interpretasi citra [4].

Tekstur dicirikan sebagai distribusi spasial dari derajat keabuan didalam sekumpulan pixel-pixel yang bertetangga. Jadi, tekstur tidak dapat diidentifikasikan untuk sebuah pixel, melainkan suatu citra dianggap sebagai suatu kesatuan. Dapat pula dikatakan bahwa tekstur (*texture*) adalah sifatsifat atau karakteristik yang dimiliki oleh suatu daerah yang cukup besar sehingga secara alami sifat tersebut dapat berulang dalam daerah tersebut [5].

# *C. Gray Level Coocurence Matrix (GLCM)*

GLCM memiliki N×N matriks persegi, di mana N mewakili jumlah tingkat abu-abu sebuah gambar. Sebuah elemen  $p(i..\theta)$  dari GLCM dari gambar mewakili frekuensi relatif, dimana i merepresentasikan tingkat keabuan di lokasi (x,y), dan j merupakan tingkat keabuan piksel tetangga dengan jarak d dan orientasi θ dari lokasi (x,y). Jarak (d) yang digunakan biasanya 1 piksel dan orientasi sudut yang digunakan biasanya bernilai 0°,45°,90°,dan 135° [6].

## *D. Ekstraksi Ciri*

Untuk mengetahui suatu citra, diperlukan adanya ekstraksi ciri. Ekstraksi ciri dapat diteliti dengan mengambil beberapa bagian citra yang bisa menunjukan ciri khas dari citra tersebut, misalkan warna, pola citra, diameter, dan bentuk [7]. Ekstraksi ciri dilakukan untuk mendapatkan pola dari suatu citra yang akan dilatih maupun citra yang akan diuji.

Metode ekstraksi ciri yang digunakan adalah ekstraksi ciri statistik. Metode ini menggunakan perhitungan statistik distribusi derajat keabuan dengan mengukur tingkat kekontrasan, granularitas, dan kekasaran suatu daerah dari hubungan ketetanggaan antar piksel di dalam citra [4]. Ekstraksi ciri statistik yang akan digunakan dalam penelitian ini adalah orde kedua.

# *1) Metode Ekstraksi Ciri Orde Dua*

Ekstraksi ciri tekstur merupakan proses untuk mendapatkan nilai tekstur. Pada penelitian ini, ekstraksi ciri tekstur dilakukan dengan menggunakan metode statistik orde dua. Untuk memperoleh ciri statistik orde dua adalah dengan menghitung probabilitas hubungan ketetanggaan antara dua piksel pada jarak dan orientasi sudut tertentu. Pendekatan ini bekerja dengan membentuk sebuah matriks kookurensi dari data citra, dilanjutkan dengan menentukan ciri sebagai fungsi dari matriks tersebut [4].

Ekstraksi ciri statistik orde dua memiliki 6 perhitungan, yaitu:

a. *Angular Second Moment* (ASM)

Menunjukkan ukuran sifat homogenitas citra. Berikut perhitungan ASM dan *Energy* adalah [4]:

(1)

$$
Energy = \sqrt{ASM} (2)
$$

dimana p(i,j) merupakan menyatakan nilai pada baris i dan kolom j pada matriks kookurensi.

b. *Contrast* 

Menunjukkan ukuran penyebaran (*momen inersia*) elemen-elemen matriks citra. Jika letaknya jauh dari diagonal utama, nilai kekontrasan besar. Secara visual, nilai kekontrasan adalah ukuran variasi antar derajat keabuan suatu daerah citra. Berikut perhitungan *Contrast*  adalah [4]:

$$
Contrast = \sum_i \sum_j (i-j)^2 P_d(i,j)
$$
 (3)

c. *Correlation*

Menunjukkan ukuran ketergantungan linear derajat keabuan citra sehingga dapat memberikan petunjuk adanya struktur linear dalam citra. Berikut *Correlation*  adalah [4]:

$$
COR = \sum_{i} \sum_{j} \frac{i j P_d - \mu_x \mu_y}{\sigma_x \sigma_y} (4)
$$

d. *Inverse Different Moment* 

Menunjukkan kehomogenan citra yang berderajat keabuan sejenis. Citra homogen akan memiliki harga IDM yang besar. Berikut perhitungan *Inverse Different Moment* adalah [4]:

*IDM* = 
$$
\sum_i \sum_j \frac{1}{1 + (i - j)^2} P_d(i, j)
$$
 (5)

e. *Entropy* 

Menunjukkan ukuran ketidakteraturan bentuk. Harga ENT besar untuk citra dengan transisi derajat keabuan merata dan bernilai kecil jika struktur citra tidak teratur (bervariasi). Berikut perhitungan *Entropy*  adalah [4]:

$$
ENT = -\sum_{i} \sum_{j} P_d(i, j) \log(P_d(i, j))
$$
 (6)

#### *E. Euclidean Distance*

Klasifikasi adalah proses pengidentifikasian terhadap suatu pola atau objek dalam citra yang diamati, dan mengelompokkannya ke dalam anggota dari suatu kelas pola yang sudah diketahui sebelumnya (sudah ditentukan). Dalam proses klasifikasi, untuk membantu pengambilan keputusan, sudah disediakan input dari training sample yang berisi contoh-contoh pola dengan kategori atau kelas objek.

Dalam mengklasifikasi kematangan buah, Citra uji harus diekstrasi ciri dengan cara mengalihkan dengan vektor citra latih, dan akan menghasilkan vektor ciri berisikan komponen utama yang memiliki dimensi yang sama dengan vektor ciri citra latih. Setelah didapatkan vektor ciri dari citra uji, maka proses selanjutnya adalah membandingkan vektor ciri dari citra uji dengan vektor ciri citra latih. Perbandingan tersebut dapat dilakukan dengan cara menghitung jarak euclidean (*euclidean distance*), yang merupakan selisih nilai piksel antara 2 vektor tersebut [8].

Metode *Euclidean Distance* yaitu metode klasifikasi tetangga terdekatnya dengan menghitung jarak antara dua buah obyek, metode ini disebut juga jarak Euclidean [9]. Rumus perhitungan *Euclidean Distance* yaitu [10]:

$$
d_e = \sqrt{\sum_{k=1} m \left( f d_{i,k} - k_j \right)^2} \left( 7 \right)
$$

: *Euclidean Distance*  $fd_i$ : Data Buah Training  $k_i$ : Data Buah Uji

# : jumlah data pelatihan.

#### *F. Ekstraksi Ciri*

Logika *fuzzy* merupakan suatu cara untuk memetakan suatu ruang masukan ke dalam suatu ruang keluaran. Dalam teori logika fuzzy dikenal himpunan *fuzzy* (*fuzzy set*). Merupakan pengelompokan sesuatu berdasarkan variabel bahasa yang dinyatakan dalam fungsi keanggotaan (*membership function*).

Ada beberapa alasan mengapa orang menggunakan logika *fuzzy* yaitu [11]:

- 1. Konsep logika *fuzzy* mudah dimengerti. Konsep matematis yang mendasari penalaran fuzzy sangat sederhana dan mudah dimengerti.
- 2. Logika *fuzzy* sangat fleksibel.
- 3. Logika *fuzzy* memiliki toleransi terhadap data-data yang tidak tepat.
- 4. Logika *fuzzy* mampu memodelkan fungsi-fungsi nonlinear yang sangat kompleks.
- 5. Logika *fuzzy* dapat dibangun dan diaplikasikan berdasarkan pengalaman para pakar secara langsung tanpa harus melalui proses pelatihan.

#### *G. Metode Mamdani*

Metode Mamdani dikenal juga sebagai metode min-max, diperkenalkan oleh Ebrahim Mamdani pada tahun 1975. Tahapan untuk memperoleh output adalah sebagai berikut [12]:

a) Pembentukan Himpunan *Fuzzy*

Pembentukan anggota himpunan dan variabel f*uzzy* ini didasarkan pada standar perusahaan.

b) Penentuan Fungsi Keanggotaan

Fungsi keanggotaan pada peneilitian ini ditunjukkan dengan pemetaan titik – titik input himpunan tegas yang digambarkan pada bentuk kurva segitiga, kurva trapesium, dan kurva bentuk bahu.

c) Penentuan Aturan Fungsi *Fuzzy*

Metode yang digunakan dalam komposisi aturan dan aplikasi fungsi implikasi adalah metode max – min dengan operator AND. Secara umum aturan tersebut dapat dituliskan: IF (x1 is A1) \* (x2 is A2) \* ... \* (xn is An) THEN y is B dengan \* adalah operator AND, xn adalah skalar yang berupa variabel *fuzzy* dan An adalah variabel linguistik berupa himpunan *fuzzy*.

d) Penegasan

Output himpunan f*uzzy* yang diperoleh dari komposisi aturan *fuzzy* akan mengalami proses defuzifikasi. Terdapat 5 metode yang digunakan dalam defuzzifikasi.

Metode terbaik dipilih berdasarkan nilai MSE terkecil. Metode yang digunakan dalam defuzzifikasi antara lain:

- *Centroid*
- *Bisector*
- *Mean of Maximum (MOM)*
- *Largest of Maximum (LOM)*
- *Smallest of Maximum (SOM)*

#### III. METODOLOGI PENELITIAN

Kebutuhan fungsional dari penelitian ini adalah sebagai berikut:

- a. Mengumpulkan data buah sample yang akan diekstraksi menjadi data training didalam database.
- b. Memasukan data training kedalam database melalui metode ekstraksi fitur ciri statistik orde dua.

c. Melakukan identifikasi kematangan buah menggunakan 2 metode klasifikasi yaitu metode Euclidean Distance dan metode *Fuzzy Logic Mamdani*.

Pada penelitian ini, digunakan 2 metode yang akan dibandingkan dalam aplikasi identifikasi kematangan buah mangga. Metode yang akan digunakan adalah:

# *1) Eucliean Distance*

Digunakan metode *Euclidean Distance* ini dapat diterapkan tanpa adanya tahapan pelatihan melainkan hanya berdasarkan kumpulan fitur-fitur setiap gambar. Pada penelitian ini, jumlah sampel yang digunakan tidak terlalu banyak dan tingkat akurasi yang cukup tinggi, sehingga metode *Euclidean distance* dapat dikatakan sebagai salah satu metode yang cocok untuk diterapkan pada penelitian ini.

Penggunaan metode ini dengan cara menghitung jarak kedua fitur ciri yang terdapat pada data sampel dan fitur ciri yang terdapat pada data yang akan diuji. Hasil dari perhitungan tersebut menghasilkan nilai *Euclidean*. Dari proses perhitungan terhadap seluruh data sampel, yang menghasilkan nilai *Euclidean* paling kecil merupakan citra yang mirip dengan citra sampel tersebut.

# *2) Fuzzy Logic Mamdani*

Digunakan metode Fuzzy Logic Mamdani ini diterapkan sebagai salah satu metode yang cocok untuk penelitian ini karena adanya langkah-langkah pengerjaannya sebagai berikut:

- a. Mengubah tipe gambar dari RGB menjadi tipe gambar *Gray Level Coocurence Matrix*.
- b. Mengekstrak gambar GLCM sehingga didapat *input* yang akan digunakan dalam *fuzzy logic*, yaitu: *energy*, *contrast*, *correlation*, IDM, *entropy*. Proses ekstrak gambar dilakukan dengan menggunakan bahasa Java.
- c. Menentukan himpunan universal pada *variable input*.
- d. Menentukan himpunan universal pada *variable output*.
- e. Mendefinisikan himpunan *fuzzy* pada *input* dan *output*.
- f. Membentuk aturan *fuzzy*.
- g. Melakukan inferensi *fuzzy*.
- h. Melakukan defuzzifikasi.
- i. Melakukan pengujian model *fuzzy*.

Perancangan *flowchart diagram* bertujuan untuk menggambarkan aliran proses dalam sistem. *Flowchart diagram* dari aplikasi ini ditunjukkan pada Gambar 1.

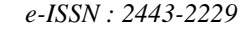

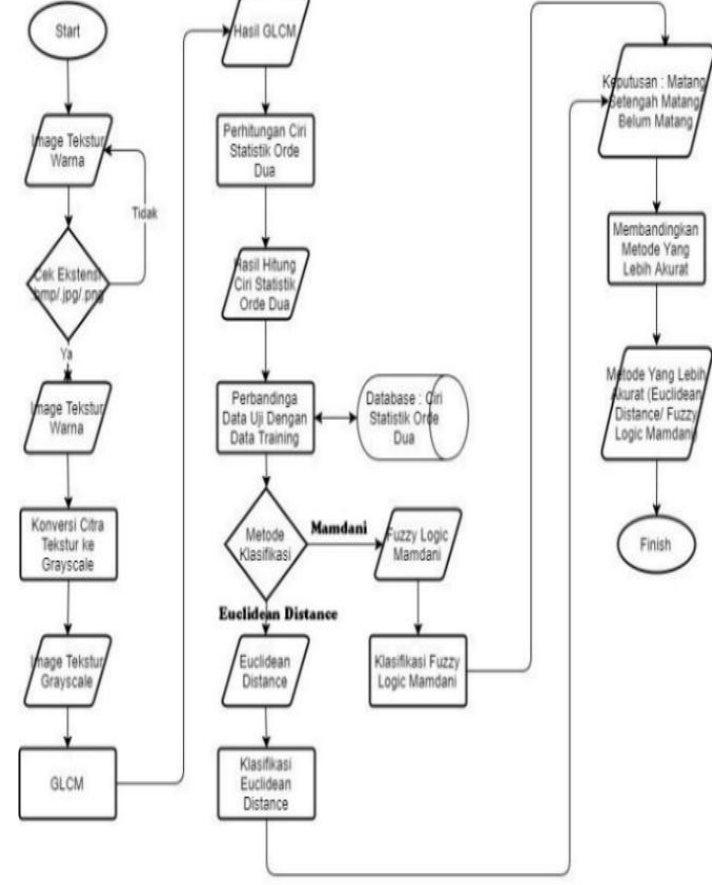

Gambar 1. *Flowchart* Aplikasi

*Flowchart diagram* dari metode *Euclidean Distance* ditunjukkan pada Gambar 2.

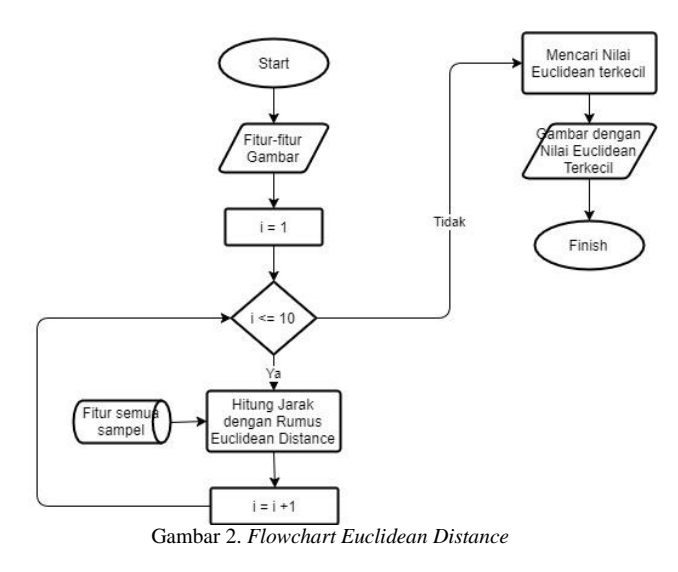

*Flowchart diagram* dari metode *Mamdani* ditunjukkan pada Gambar 3.

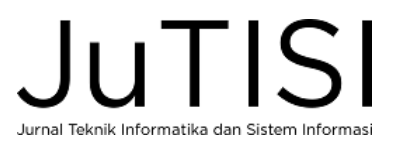

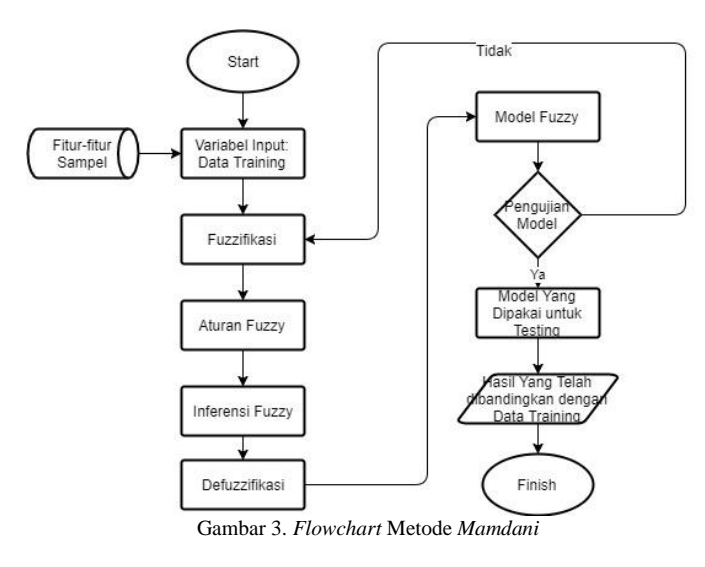

*Use case diagram* identifikasi kematangan buah menggambarkan apa saja yang dapat dilakukan oleh pengguna didalam sistem:

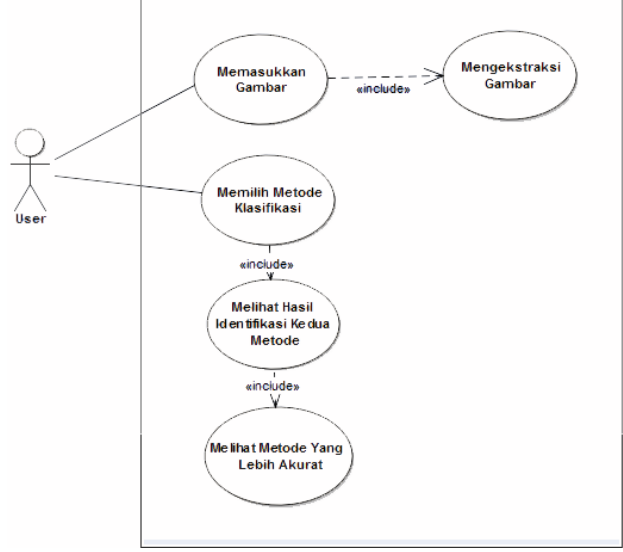

Gambar 4. *Use Case Diagram*

Seperti yang terlihat pada Gambar 4, interaksi antara pengguna (*user*) dengan aplikasi adalah sebagai berikut:

- a. Pengguna akan memasukkan gambar ke dalam aplikasi yang menggunakan bahasa *Java*.
- b. Gambar akan diekstraksi dengan metode ekstraksi ciri orde dua (*energy, entropy, correlation, contrast, inverse different moment*) didalam sistem.
- c. Setelah gambar diekstraksi, semua fitur akan masuk ke dalam *database*, dan akan melakukan *data training*.
- d. Pengguna akan memilih metode klasifikasi untuk membandingkan data sampel dengan data yang telah *training*.
- e. Setelah digunakan setiap metode, sistem akan memproses dengan membandingkan kedua metode yang lebih akurat.

f. Pengguna akan melihat metode manakah yang lebih akurat untuk identifikasi kematangan buah mangga.

Seperti yang dilihat pada Gambar 5, perancangan *Activity diagram* yang dilakukan untuk memasukkan gambar adalah sebagai berikut:

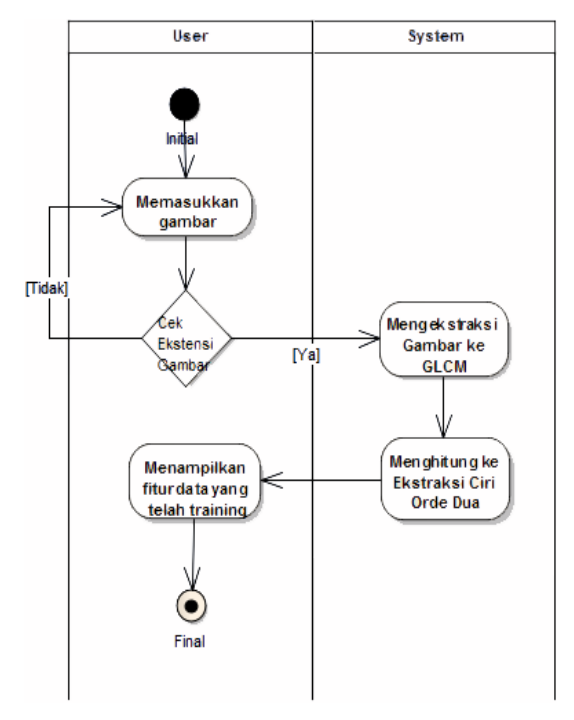

Gambar 5. *Activity Diagram: Memasukkan Gambar*

- a. Ketika *User* akan mengecek tingkat kematangan buah, *user* akan menginput gambar terlebih dahulu.
- b. *User* akan melakukan pengecekan terlebih dahulu, apakah gambar tersebut sudah sesuai dengan ekstensi yang ada (.bmp/.jpg/.png).
- c. Setelah cocok dengan ekstensi tersebut, sistem akan mengekstraksi gambar terlebih dahulu ke GLCM.
- d. Gambar akan diekstraksi lagi ke dalam metode ekstraksi fitur ciri statistik orde dua.
- e. *User* akan melihat hasil data yang telah diekstraksi dan perhitungan ektraksi fiturnya.

Seperti yang dilihat pada Gambar 5, perancangan *Activity diagram* yang dilakukan untuk memilih metode klasifikasi adalah sebagai berikut:

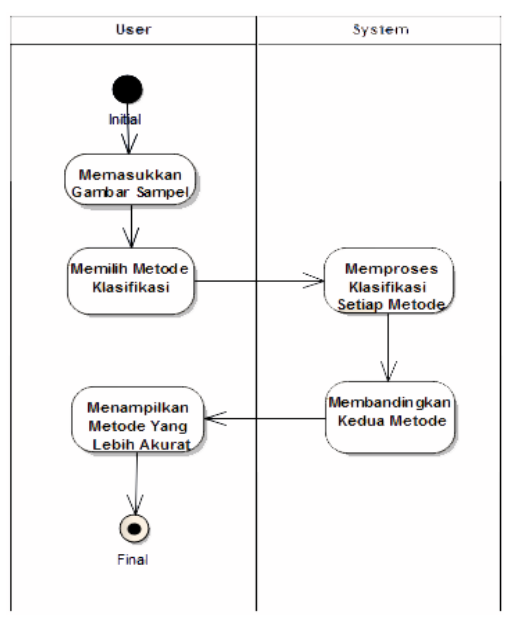

Gambar 6. *Activity Diagram: Memilih Metode Klasifikasi*

- a. *User* akan memasukkan gambar baru yang akan dijadikan data sampel untuk dibandingkan dengan *data training*.
- b. *User* akan memilih metode klasifikasi yang akan dibandingkan untuk mencari yang paling akurat.
- c. Sistem akan memproses data-data tersebut dengan setiap metode untuk melakukan klasifikasi pada buah mangga.
- d. Sistem akan membandingkan metode tersebut untuk melihat klasifikasi mana yang lebih akurat.
- e. *User* akan melihat hasil metode klasifikasi untuk buah mangga yang lebih akurat.

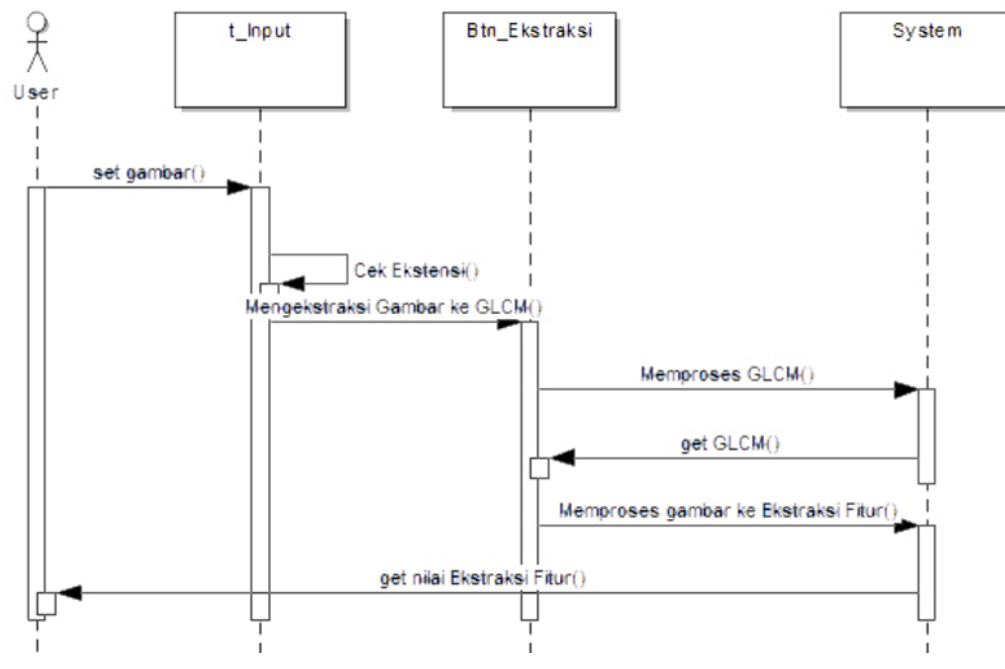

Gambar 7**.** *Sequence Diagram User:* Memasukkan Gambar

*Sequence diagram* pada Gambar 7 menggambarkan data berupa gambar dan mendapatkan nilai fitur setiap proses aplikasi yang dilakukan oleh *user* untuk memasukan gambar yang akan menjadi *data training*.

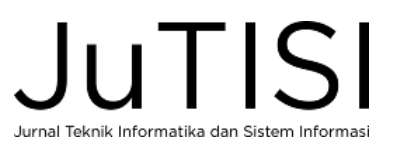

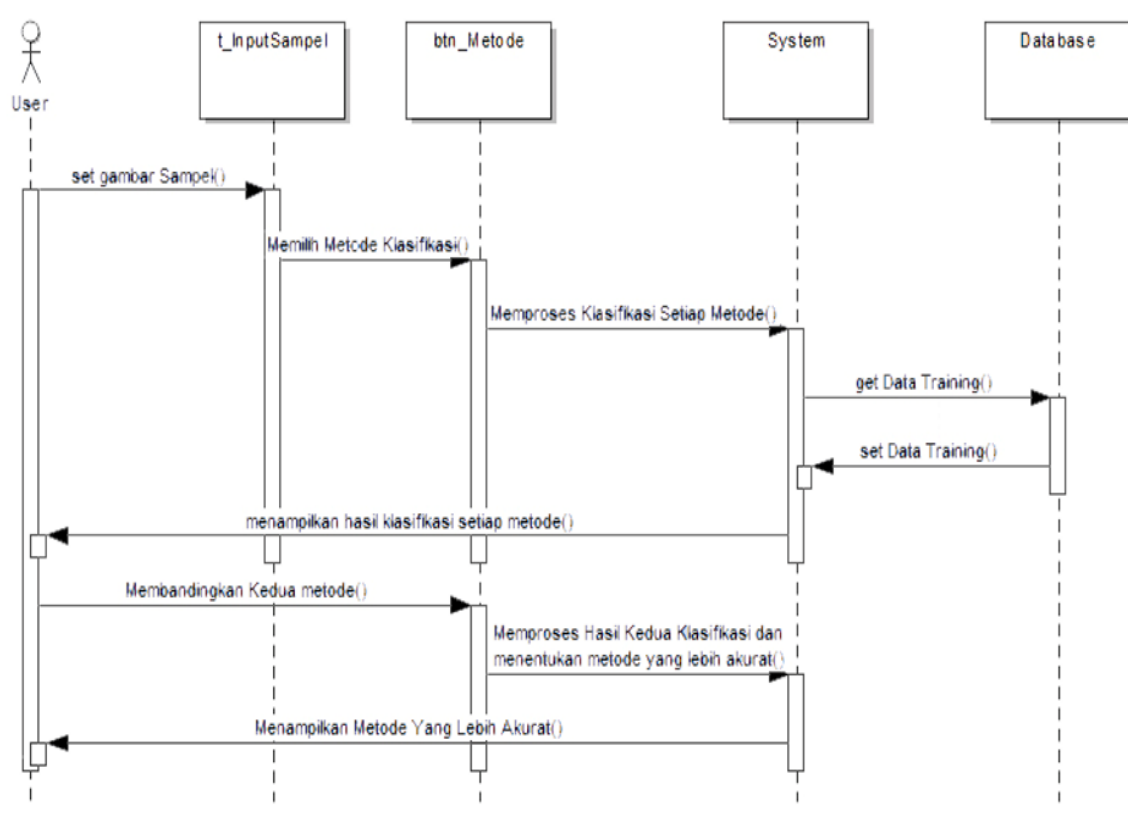

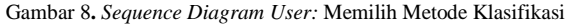

*Sequence diagram* pada Gambar 8 menggambarkan proses aplikasi yang dilakukan oleh *user* untuk memilih metode klasifikasi kematangan buah mangga dan membandingkan metode manakah yang lebih akurat untuk klasifikasi matang, setengah matang, dan belum matang pada buah mangga.

#### IV.HASIL DAN PEMBAHASAN

#### *A. Implementasi Antarmuka Pengguna*

Ketika *user* menjalankan program, gambar 9 menampilkan tampilan awal program yang akan dijalankan oleh *user*. Pada tampilan program, *button* "*Browse*" akan digunakan untuk memasukkan gambar mangga yang telah dipotong oleh *user*. Setelah *user* memasukkan gambar, *user*  akan mengekstraksi ciri gambar terlebih dahulu dengan menekan *button* "Ekstraksi Ciri". Setelah diekstraksi, gambar yang telah dimasukan oleh *user* akan masuk ke dalam *database*. Data akan di-*training* didalam *database*. *User*  dapat membandingkan metode mana yang lebih akurat dengan menekan *button* "*Euclidean Distance'* dan *button*  "*Mamdani'.*

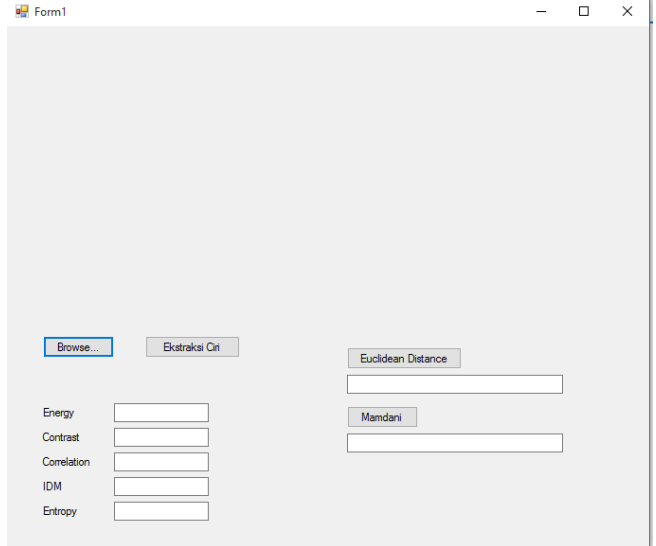

Gambar 9. Tampilan Awal Program

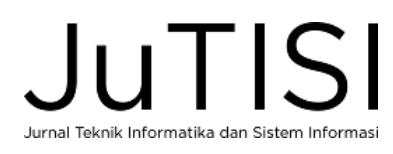

# *B. Implementasi Proses dan Algoritma*

*1) Implementasi Metode Ekstraksi Ciri*

```
Private Sub EkstraksiCiri()
      Dim gambar As New Bitmap(PictureBox2.Image)
      Dim glcm(256, 256) As Double
      Dim pixelCounter As Double
      Dim energy, asm, contrast, correlation, px, py, meanx, 
meany, stdevx, stdevy, IDM, entropy As Double
    pixelCounter = 0For baris = 0 To gambar. Height - 2
       For kolom = 0 To gambar. Width -2 Dim a = Grayscale(kolom, baris)
          Dim b = Grayscale(kolom + 1, baris)Dim c = Grayscale(kolom + 1, \text{baris} + 1)Dim d = Grayscale(kolom, baris + 1)\text{elcm}(a, b) \equiv 1\text{glcm}(b, a) \text{+} = 1\text{glcm}(a, c) \text{ +} = 1glcm(c, a) += 1
          glcm(a, d) \equiv 1glcm(d, a) \equiv 1\text{glcm}(b, d) \equiv 1\text{glcm}(d, b) \equiv 1pixelCounter += 8 Next
      Next
      "Perhitungan GLCM Dengan Pehitungan Derajat 360
     For pixA = 0 To 255
       For pixB = 0 To 255
         glcm(pixA, pixB) = glcm(pixA, pixB) / pixelCounter Next
     Next
      "Perhitungan GLCM Untuk Ekstraksi Ciri
     asm = 0.0For pixA = 0 To 255
       For pixB = 0 To 255
         asm = asm + (glcm(pixA, pixB) * glcm(pixA, pixB))"Perhitungan ASM
        Next
     Next
      energy = Math.Sqrt(asm) "Perhitungan Energy
    TextEnergy.Text = energycorrelation = 0.0meanx = 0.0meany = 0.0stdevx = 0.0stdevy = 0.0For pixA = 0 To 255
       For pixB = 0 To 255
         meanx = meanx + pixA * glcm(pixA, pixB)meany = meany + pixB * glcm(pixA, pixB)contrast = 0.0For pixA = 0 To 255
       For pixB = 0 To 255
         contrast = contrast + (pixA - pixB) * (pixA - pixB) *(glcm(pixA, pixB)) "Perhitungan Contrast 
     Next 
      Next
    TextContrast.Text = contrast 
        Next
       For nixA = 0 To 255
```

```
stdevx = stdevx + (pixA - meanx) * (pixA - meanx) *(glcm(pixA, pixB))
          stdevy = stdevy + (pixB - meany) * (pixB - meany) *(glcm(pixA, pixB))
        Next
      Next
     For pixA = 0 To 255
       For pixB = 0 To 255
         correlation = correlation + ((pixA - meanx) * (pixB -meany) * glcm(pixA, pixB) / (stdevx * stdevy)) "Perhitungan 
Correlation
       Next
      Next
     TextCorrelation.Text = correlation
     IDM = 0.0For pixA = 0 To 255
       For pixB = 0 To 255
         IDM = IDM + (glcm(pixA, pixB) / (1 + (pixA - pixB))* (pixA - pixB))) "Perhitungan IDM
        Next
      Next
     TextIDM.Text = IDM
    entropy = 0.0For pixA = 0 To 255
       For pixB = 0 To 255
         If (glcm(pixA, pixB) = 0) Then
           Else 
           entropy = entropy - (glcm(pixA, pixB) *<br>((glcm(pixA, pixB)))) <br>
(Perhitungan Entropy)
(Math.Log(glcm(pixa, pixB)))) End If
        Next
      Next
      TextEntropy.Text = entropy
   End Sub
```
#### Gambar 10. Ekstraksi Ciri

Pada Gambar 10, dapat dilihat bahwa pada awal pengerjaan program telah dideklarasi terlebih dahulu untuk matriks (kolom dan baris) pada gambar yang akan diproses terlebih dahulu ke dalam *Gray Level Matrix Coocurence* (GLCM). Setelah gambar diproses ke *grayscale*, gambar akan di ekstraksi ciri dengan menggunakan rumus ekstraksi ciri orde dua, yaitu *Angular Second Moment* (ASM), *Energy*, *Contrast*, *Correlation*, *Inverse Different Moment* (IDM), dan *Entropy.*

#### *2) Implementasi Koneksi DB*

```
Imports System.Data.OleDb
Module Module1
   Public conn As OleDbConnection
   Public dadata As OleDbDataAdapter
   Public dsdata As DataSet
   Public query As String
   Public Sub Koneksi()
    conn = NewOleDbConnection("Provider=Microsoft.ACE.OLEDB.12.0;Data 
Source=" & Application.StartupPath & "\Database1.mdb;")
   End Sub
End Module
```
Gambar 11**.** Koneksi Database

Julisi Jurnal Teknik Informatika dan Sistem Informas

Pada gambar 11, *user* akan melakukan koneksi terlebih dahulu ke *database* untuk mengklasifikasi buah mangga yang sudah matang, belum matang, atau setengah matang dengan buah mangga yang telah di*training*.

### *3) Implementasi Metode Euclidean Distance*

Public Sub Eucledian() Module1.Koneksi() Dim jarak, jarakMin As Double Dim tingkat As String Dim energy As Double = TextEnergy.Text  $Dim$  IDM As Double = TextIDM. Text Dim correlation As Double = TextCorrelation.Text Dim contrast As Double = TextContrast.Text Dim entropy As Double = TextEntropy.Text Dim jarakEnergy, jarakEntropy, jarakCorrel, jarakContrast, jarakIDM As Double Dim queryEnergy, queryContrast, queryCorrel, queryEnt, queryIDM As String queryEnergy = "SELECT AVG (energy) FROM T\_training WHERE keterangan = 'Belum Matang'" dadata = New OleDbDataAdapter(queryEnergy, conn) dsdata = New DataSet dadata.Fill(dsdata) jarakEnergy = energy - dsdata.Tables(0).Rows(0).Item(0) "Mencari Rata-Rata dari buah mangga yang belum matang dari ekstraksi *Energy* queryContrast = "SELECT AVG (contrast) FROM T\_trainingWHERE keterangan = 'Belum Matang'" dadata = New OleDbDataAdapter(queryContrast, conn) dsdata = New DataSet dadata.Fill(dsdata) jarakContrast = contrast dsdata.Tables(0).Rows(0).Item(0) "Mencari Rata-Rata dari buah mangga yang belum matang dari ekstraksi *Contrast* queryEnt = "SELECT AVG (entropy) FROM T\_training WHERE keterangan = 'Belum Matang' dadata = New OleDbDataAdapter(queryEnt, conn)  $dsdata = New DataSet$  dadata.Fill(dsdata) jarakEntropy = entropy - dsdata.Tables(0).Rows(0).Item(0) "Mencari Rata-Rata dari buah mangga yang belum matang dari ekstraksi *Entropy* queryIDM = "SELECT AVG (idm) FROM T\_training WHERE keterangan = 'Belum Matang'" dadata = New OleDbDataAdapter(queryIDM, conn) dsdata = New DataSet dadata.Fill(dsdata)  $jarakIDM = IDM - dsdata.Tables(0).Rows(0).Item(0)$  "Mencari Rata-Rata dari buah mangga yang belum matang dari ekstraksi IDM queryCorrel = "SELECT AVG (correlation) FROM T\_training WHERE keterangan = 'Belum Matang'" dadata = New OleDbDataAdapter(queryCorrel, conn) dsdata = New DataSet dadata.Fill(dsdata) jarakCorrel = correlation dsdata.Tables(0).Rows(0).Item(0) "Mencari Rata-Rata dari buah mangga yang belum matang dari ekstraksi *Correlation*

JuTISI Jurnal Teknik Informatika dan Sistem Informasi

```
 jarak = Math.Sqrt(jarakEnergy * jarakEnergy + jarakEntropy 
* jarakEntropy + jarakContrast * jarakContrast + jarakIDM * 
jarakIDM + jarakCorrel * jarakCorrel)
tingkat = "Belum Matang : " & jarak.ToString
     jarakMin = jarak
      "Menghitung dan menentukan Jarak Euclidean buah yang 
belum matang
     queryEnergy = "SELECT AVG (energy) FROM T_training 
WHERE keterangan = 'Setengah Matang'
     dadata = New OleDbDataAdapter(queryEnergy, conn)
      dsdata = New DataSet
     dadata.Fill(dsdata)
     jarakEnergy = energy - dsdata.Tables(0).Rows(0).Item(0)
     "Mencari Rata-Rata dari buah mangga yang setengah matang 
dari ekstraksi Energy
     queryContrast = "SELECT AVG (contrast) FROM 
T_training WHERE keterangan = 'Setengah Matang'"
     dadata = New OleDbDataAdapter(queryContrast, conn)
     dsdata = New DataSet
     dadata.Fill(dsdata)
    jarakContrast = contrast - dsdata.Tables(0).Rows(0).Item(0) "Mencari Rata-Rata dari buah mangga yang setengah matang 
dari ekstraksi Contrast
     queryEnt = "SELECT AVG (entropy) FROM T_training 
WHERE keterangan = 'Setengah Matang'
     dadata = New OleDbDataAdapter(queryEnt, conn)
     dsdata = New DataSet
     dadata.Fill(dsdata)
     jarakEntropy = entropy - dsdata.Tables(0).Rows(0).Item(0)
     "Mencari Rata-Rata dari buah mangga yang setengah matang 
dari ekstraksi Entropy
     queryIDM = "SELECT AVG (idm) FROM T_training 
WHERE keterangan = 'Setengah Matang'"
     dadata = New OleDbDataAdapter(queryIDM, conn)
     dsdata = New DataSet
     dadata.Fill(dsdata)
    jarakIDM = IDM - dsdata.Tables(0).Rows(0).Item(0) "Mencari Rata-Rata dari buah mangga yang setengah matang 
dari ekstraksi IDM
     queryCorrel = "SELECT AVG (correlation) FROM 
T_training WHERE keterangan = 'Setengah Matang'"
     dadata = New OleDbDataAdapter(queryCorrel, conn)
      dsdata = New DataSet
     dadata.Fill(dsdata)
    jarakCorrel = correlation - dsdata.Tables(0).Rows(0).Item(0) "Mencari Rata-Rata dari buah mangga yang setengah matang 
dari ekstraksi Correlation
    jarak = Math.Sqrt(jarakEnergy * jarakEnergy + jarakEntropy 
* jarakEntropy + jarakContrast * jarakContrast + jarakIDM * 
jarakIDM + jarakCorrel * jarakCorrel) If jarak < jarakMin Then
        jarakMin = jarak
        tingkat = "Setengah Matang : " + jarak.ToString
     End If
      "Menghitung dan menentukan Jarak Euclidean buah yang 
setengah matang
      queryEnergy = "SELECT AVG (energy) FROM T_training 
WHERE keterangan = 'Sudah Matang'"
     dadata = New OleDbDataAdapter(queryEnergy, conn)
     dsdata = New DataSet
     dadata.Fill(dsdata)
    jarakEnergy = energy - dsdata.Tables(0).Rows(0).Item(0) "Mencari Rata-Rata dari buah mangga yang sudah matang
```

```
Gambar 12. Metode Euclidean Distance
     4) Implementasi Metode Mamdani queryContrast = "SELECT AVG (contrast) FROM 
T_training WHERE keterangan = 'Sudah Matang'"
    dadata = New OleDbDataAdapter(queryContrast, conn)
     dsdata = New DataSet
     dadata.Fill(dsdata)
     jarakContrast = contrast - dsdata.Tables(0).Rows(0).Item(0)
     "Mencari Rata-Rata dari buah mangga yang sudah matang 
dari ekstraksi Contrast
     queryEnt = "SELECT AVG (entropy) FROM T_training 
WHERE keterangan = 'Sudah Matang'
     dadata = New OleDbDataAdapter(queryEnt, conn)
     dsdata = New DataSet
     dadata.Fill(dsdata)
     jarakEntropy = entropy - dsdata.Tables(0).Rows(0).Item(0)
     "Mencari Rata-Rata dari buah mangga yang sudah matang 
dari ekstraksi Entropy
    queryIDM = "SELECT AVG (idm) FROM T_training 
WHERE keterangan = 'Sudah Matang'"
     dadata = New OleDbDataAdapter(queryIDM, conn)
     dsdata = New DataSet
     dadata.Fill(dsdata)
    jarakIDM = IDM - dsdata.Tables(0).Rows(0).Item(0) "Mencari Rata-Rata dari buah mangga yang sudah matang 
dari ekstraksi IDM
     queryCorrel = "SELECT AVG (correlation) FROM 
T_training WHERE keterangan = 'Sudah Matang'"
     dadata = New OleDbDataAdapter(queryCorrel, conn)
     dsdata = New DataSet
     dadata.Fill(dsdata)
    iarakCorrel = correlation - dsdata.Tables(0).Rows(0).Item(0)
     "Mencari Rata-Rata dari buah mangga yang sudah matang 
dari ekstraksi Correlation
     jarak = Math.Sqrt(jarakEnergy * jarakEnergy + 
     jarakEntropy * jarakEntropy + jarakContrast * 
     jarakContrast + jarakIDM * jarakIDM + jarakCorrel *
     jarakCorrel)
     If jarak < jarakMin Then
        jarakMin = jarak
       tingkat = "Sudah Matang : " + jarak.ToString
     End If
      "Menghitung dan menentukan Jarak Euclidean buah yang 
sudah matang
    JarakEu.Text = tingkat "Menampilkan Klasifikasi Buah Mangga
   End Sub
```
Pada Gambar 12, dapat dilihat bahwa metode *Euclidean Distance* akan menghitung jarak dari setiap ekstraksi ciri pada gambar *training* dengan gambar yang telah dimasukkan, sehingga *Euclidean Distance* akan memberikan *output* klasifikasi buah yang telah diuji apakah sudah matang, belum matang, atau setengah matang. Metode Euclidean Distance juga akan menunjukkan hasil dari perhitungan keseluruhan ekstraksi ciri gambar yang telah diuji.

```
Private Sub Fuzzy()
     Dim maxEnergy, maxEnt, maxIDM, maxCorr, maxCon, 
total As Double
     Dim a As Integer
     Module1.Koneksi()
     Dim queryEnergy, queryContrast, queryCorrel, queryEnt, 
queryIDM As String
    Dim energy, entropy, contrast, correlation, IDM As Double
     Dim selisihEnergy(3), selisihEnt(3), selisihCorr(3), 
selisihIDM(3), selisihCon(3) As Double
     Dim minEnergy(3), minEnt(3), minCorr(3), minCon(3), 
minIDM(3) As Double
     Dim status As String
     energy = TextEnergy.Text
     entropy = TextEntropy.Text
     contrast = TextContrast.Text
     correlation = TextCorrelation.Text
     IDM = TextIDM.Text
    queryEnergy = "SELECT MIN (energy) FROM T_training 
WHERE keterangan = 'Setengah Matang'
    dada = New OleDbDataAdapter(queryEnergy, conn) dsdata = New DataSet
     dadata.Fill(dsdata)
    minEnergy(0) = dsdata.Tables(0).Rows(0).Item(0)"Mencari MIN buah mangga yang setengah matang dari 
Ekstraksi Energy
     queryEnergy = "SELECT MAX (energy) FROM T_training 
WHERE keterangan = 'Setengah Matang'
     dadata = New OleDbDataAdapter(queryEnergy, conn)
     dsdata = New DataSet
     dadata.Fill(dsdata)
    minEnergy(1) = dsdata.Tables(0).Rows(0).Item(0)"Mencari MAX buah mangga yang setengah matang dari 
Ekstraksi Energy
     queryEnt = "SELECT MIN (entropy) FROM T_training 
WHERE keterangan = 'Setengah Matang'
     dadata = New OleDbDataAdapter(queryEnt, conn)
     dsdata = New DataSet
     dadata.Fill(dsdata)
    minEnt(0) = dsdata.Tables(0).Rows(0).Item(0)"Mencari MIN buah mangga yang setengah matang dari 
Ekstraksi Entropy
     queryEnt = "SELECT MAX (entropy) FROM T_training 
WHERE keterangan = 'Setengah Matang'
     dadata = New OleDbDataAdapter(queryEnt, conn)
     dsdata = New DataSet
     dadata.Fill(dsdata)
    minEnt(1) = dsdata.Tables(0).Rows(0).Item(0)"Mencari MAX buah mangga yang setengah matang dari 
Ekstraksi Entropy
     queryContrast = "SELECT MIN (contrast) FROM 
T_training WHERE keterangan = 'Setengah Matang'"
     dadata = New OleDbDataAdapter(queryContrast, conn)
    dsdata = New DataSet
    dadata.Fill(dsdata)
    minCon(0) = dsdata.Tables(0).Rows(0).Item(0)"Mencari MIN buah mangga yang setengah matang dari 
Ekstraksi Contrast
```
 queryContrast = "SELECT MAX (contrast) FROM T\_training WHERE keterangan = 'Setengah Matang'"

 dadata = New OleDbDataAdapter(queryContrast, conn)  $dsdata = New DataSet$  dadata.Fill(dsdata)  $minCon(1) = dsdata.Tables(0).Rows(0).Item(0)$ "Mencari MAX buah mangga yang setengah matang dari Ekstraksi *Contrast* queryCorrel = "SELECT MIN (correlation) FROM T\_training WHERE keterangan = 'Setengah Matang'" dadata = New OleDbDataAdapter(queryCorrel, conn) dsdata = New DataSet dadata.Fill(dsdata)  $minCorr(0) = dsdata.Tables(0).Rows(0).Item(0)$ "Mencari MIN buah mangga yang setengah matang dari Ekstraksi *Correlation* queryCorrel = "SELECT MAX (correlation) FROM T\_training WHERE keterangan = 'Setengah Matang'" dadata = New OleDbDataAdapter(queryCorrel, conn) dsdata = New DataSet dadata.Fill(dsdata)  $minCorr(1) = dsdata.Tables(0).Rows(0).Item(0)$ 'Mencari MAX buah mangga yang setengah matang dari Ekstraksi *Correlation* queryIDM = "SELECT MIN (idm) FROM T\_training WHERE keterangan = 'Setengah Matang' dadata = New OleDbDataAdapter(queryIDM, conn) dsdata = New DataSet dadata.Fill(dsdata)  $minIDM(0) = dsdata.Tables(0).Rows(0).Item(0)$ 'Mencari MIN buah mangga yang setengah matang dari Ekstraksi IDM queryIDM = "SELECT MAX  $(idm)$  FROM T\_training WHERE keterangan = 'Setengah Matang'" dadata = New OleDbDataAdapter(queryIDM, conn) dsdata = New DataSet dadata.Fill(dsdata)  $minIDM(1) = dsdata.Tables(0).Rows(0).Item(0)$  "Mencari MAX buah mangga yang setengah matang dari Ekstraksi IDM If (energy  $<$  minEnergy $(0)$ ) Then selisihEnergy(0) =  $0.0$  End If If (energy  $>$  minEnergy(0)) Then selisihEnergy(1) =  $0.33$  End If If (entropy  $> minEnt(0)$ ) Then  $selisti$ hEnt $(1) = 0.33$  End If If (entropy  $>$  minEnt(1)) Then  $selistimEnt(2) = 0$  End If If  $(IDM < minIDM(0))$  Then  $selistIDM(0) = 0.0$  End If If  $(IDM(0))$  Then selisihIDM $(1) = 0.33$  End If If  $(IDM > minIDM(1))$  Then selisihIDM(2) =  $0.67$  End If If  $(contrast < minCon(0))$  Then  $selistinCon(0) = 0.67$  End If If  $(contrast > minCon(0))$  Then  $selistinCon(1) = 0.33$ 

#### End If If  $(contrast > minCon(1))$  Then  $s$ elisihCon(2) = 0 End If If (correlation  $<$  minCorr(0)) Then  $selisti$ hCorr $(0) = 0.0$  End If If (correlation  $>$  minCorr(0)) Then  $selisti$ hCorr(1) = 0.33 End If If (correlation End If If maxCorr < selisihCorr(a) Then  $maxCorr > minCorr(1)$ ) Then  $selisticor(2) = 0.67$  End If "Menentukan rule himpunan fuzzy dari MIN  $maxCon = 0$  $maxCorr = 0$  $maxEnergy = 0$  $maxEnt = 0$  $maxIDM = 0$ For  $a = 0$  To 2 If maxCon < selisihCon(a) Then  $maxCon =$  selisih $Con(a)$  End If If maxCorr < selisihCorr(a) Then  $maxCorr =$  selisih $Corr(a)$  End If If maxEnergy < selisihEnergy(a) Then  $maxEnergy =$  selisihEnergy(a) End If If maxEnt < selisihEnt(a) Then  $maxEnt =$  selisih $Ent(a)$  End If If  $maxIDM <$  selisih $IDM(a)$  Then  $maxIDM =$  selisih $IDM(a)$  End If **Next**  "Menentukan rule himpunan fuzzy dari MAX  $total = maxCon + maxCorr + maxEnergy + maxEnt +$ maxIDM total  $=$  total  $/5$ "Menghitung dan menentukan klasifikasi buah mangga If total  $< 0.198$  Then status = "Belum Matang" ElseIf total  $> 0.4$  Then status = "Sudah Matang" Else status = "Setengah Matang" End If "defuzzifikasi  $jarakMam.Text = status + " : " + total.ToString$  "Menampilkan Klasifikasi Buah Mangga End Sub

#### Gambar 13**.** Metode *Euclidean Distance*

Pada Gambar 13, dapat dilihat bahwa metode *Mamdani*  telah mendeklarasi *variable input* ke dalam program. *Variable input* itu terdiri dari *energy, contrast, entropy, correlation, inverse different moment*. Setelah dideklarasi *input* tersebut, *fuzzy* akan menentukan *rule* (aturan) himpunan *fuzzy*-nya. Aturan-aturan himpunan *fuzzy* nantinya akan melakukan defuzifikasi dan melakukan pengujian terhadap buah mangga yang akan dijadikan *sample*. Hasilnya nanti akan dibandingkan dengan metode *Euclidean Distance*.

# *C. Pengujian Aplikasi dan Algoritma*

# *1) Implementasi Metode Euclidean Distance*

Berikut adalah hasil penelitian dengan menggunakan metode *Euclidean Distance* yang tertera pada table I, yaitu:

TABEL I METODE *EUCLIDEAN DISTANCE*

| N <sub>0</sub>          | Me<br>nti<br>mu<br>n | GL<br>CM | <b>Manua</b><br>ı  | <b>Aplikas</b>     | <b>Hasil</b>    | Euclidea<br>n.        |
|-------------------------|----------------------|----------|--------------------|--------------------|-----------------|-----------------------|
| 1                       |                      |          | Sudah<br>Matang    | Sudah<br>Matang    | Sesuai          | 0.3066381<br>93331805 |
| $\overline{c}$          |                      |          | Belum<br>Matang    | Belum<br>Matang    | Sesuai          | 25.692852<br>6924494  |
| 3                       |                      |          | Setengah<br>Matang | Setengah<br>Matang | Sesuai          | 0.2782061<br>76730633 |
| $\overline{\mathbf{4}}$ |                      |          | Sudah<br>Matang    | Sudah<br>Matang    | Sesuai          | 0.9670182<br>15702869 |
| 5                       |                      |          | Setengah<br>Matang | Setengah<br>Matang | Sesuai          | 0.9621954<br>47860676 |
| 6                       |                      |          | Belum<br>Matang    | Belum<br>Matang    | Sesuai          | 1.2299097<br>5848508  |
| $\overline{7}$          |                      |          | Setengah<br>Matang | Sudah<br>Matang    | Tidak<br>Sesuai | 0.5816383<br>01459445 |
| 8                       |                      |          | Sudah<br>Matang    | Sudah<br>Matang    | Sesuai          | 0.3720882<br>52450147 |
| 9                       |                      |          | Belum<br>Matang    | Belum<br>Matang    | Sesuai          | 6.2536903<br>2597002  |
| 10                      |                      |          | Setengah<br>Matang | Belum<br>Matang    | Tidak<br>Sesuai | 1.1542628<br>6095765  |
| 11                      |                      |          | Setengah<br>Matang | Setengah<br>Matang | Sesuai          | 0.1107327<br>22658891 |
| 12                      |                      |          | Sudah<br>Matang    | Sudah<br>Matang    | Sesuai          | 0.2234067<br>79276101 |
| 13                      |                      |          | Sudah<br>Matang    | Sudah<br>Matang    | Sesuai          | 0.6891815<br>7726087  |
| 14                      |                      |          | Belum<br>Matang    | Belum<br>Matang    | Sesuai          | 0.7606269<br>12864093 |
| 15                      |                      |          | Setengah<br>Matang | Setengah<br>Matang | Sesuai          | 0.9862255<br>57997581 |
| 16                      |                      |          | Sudah<br>Matang    | Sudah<br>Matang    | Sesuai          | 0.7850818<br>02756162 |
| 17                      |                      |          | Sudah<br>Matang    | Sudah<br>Matang    | Sesuai          | 0.7850818<br>02756162 |
| 18                      |                      |          | Belum<br>Matang    | Belum<br>Matang    | Sesuai          | 0.2853013<br>49406996 |
| 19                      |                      |          | Belum<br>Matang    | Belum<br>Matang    | Sesuai          | 0.6518900<br>38469829 |

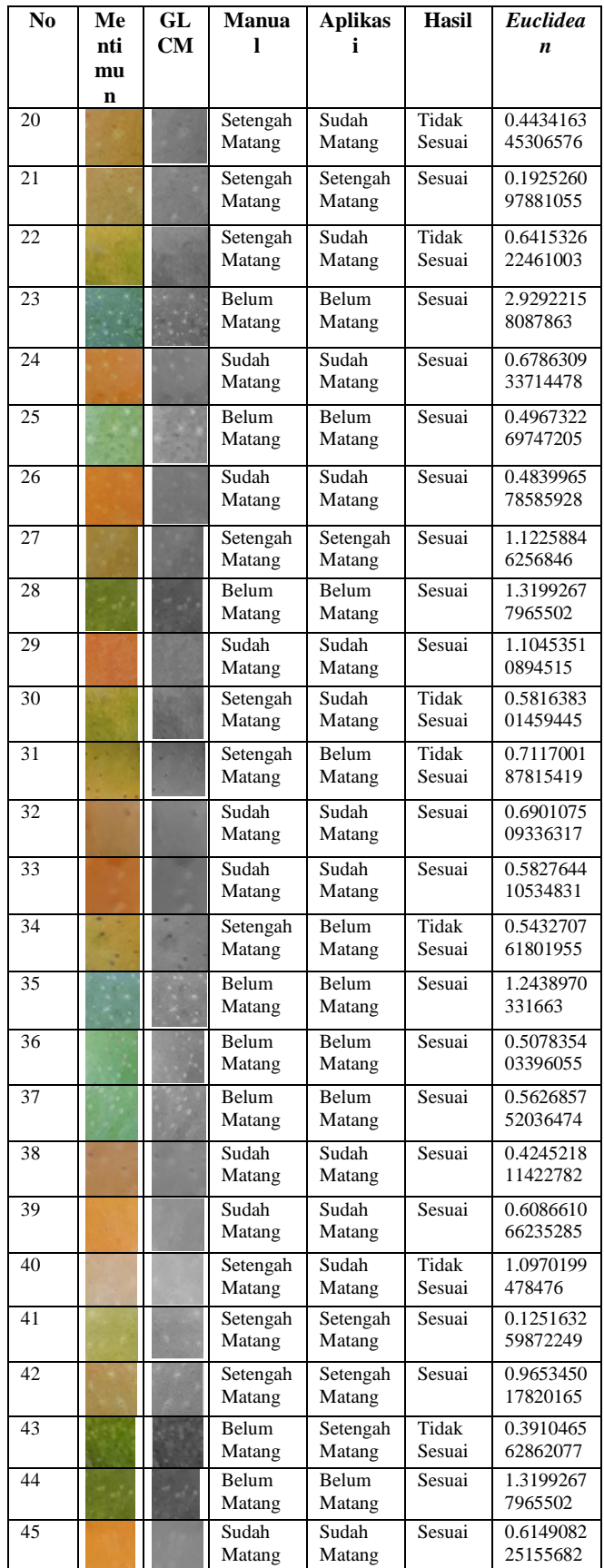

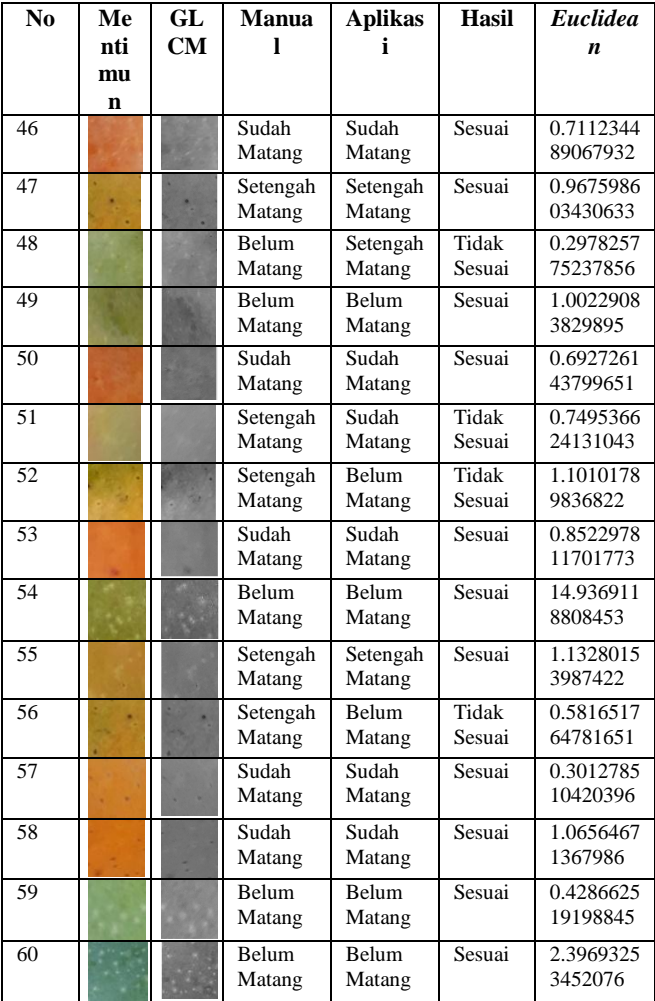

Pada tabel II maka dapat dihitung tingkat akurasinya yaitu:

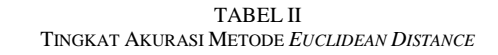

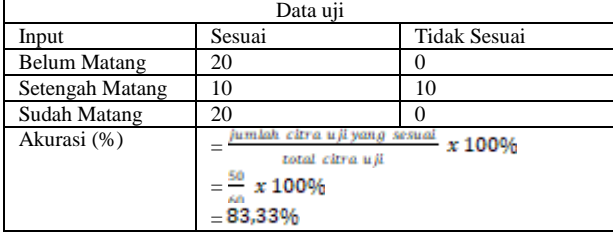

Dari tabel II, dapat disimpulkan bahwa tingkat akurasi metode *Euclidean Distance* pada klasifikasi kematangan buah mangga sebesar 83,33%.

# *2)* Pengujian Metode *Mamdani*

Berikut adalah hasil penelitian dengan menggunakan metode *Euclidean Distance* yang tertera pada table III, yaitu:

TABEL III METODE *MAMDANI*

| N <sub>0</sub> | Ment | GL | <b>Manua</b>           | <b>Aplikas</b>     | <b>Hasil</b>    | <b>Defuz</b> |
|----------------|------|----|------------------------|--------------------|-----------------|--------------|
|                | imun | CM | ı                      | i                  |                 | zifikas<br>i |
| 1              |      |    | Sudah<br>Matang        | Sudah<br>Matang    | Sesuai          | 0.534        |
| $\overline{c}$ |      |    | Belum<br>Matang        | Belum<br>Matang    | Sesuai          | 0.132        |
| 3              |      |    | Setengah<br>Matang     | Setengah<br>Matang | Sesuai          | 0.33         |
| $\overline{4}$ |      |    | Sudah<br>Matang        | Setengah<br>Matang | Tidak<br>Sesuai | 0.33         |
| 5              |      |    | Setengah<br>Matang     | Setengah<br>Matang | Sesuai          | 0.33         |
| 6              |      |    | Belum<br>Matang        | Setengah<br>Matang | Tidak<br>Sesuai | 0.198        |
| 7              |      |    | Setengah<br>Matang     | Setengah<br>Matang | Sesuai          | 0.33         |
| 8              |      |    | Sudah<br>Matang        | Sudah<br>Matang    | Sesuai          | 0.466        |
| 9              |      |    | Belum<br>Matang        | Belum<br>Matang    | Sesuai          | 0.132        |
| 10             |      |    | Setengah<br>Matang     | Setengah<br>Matang | Sesuai          | 0.33         |
| 11             |      |    | Setengah<br>Matang     | Setengah<br>Matang | Sesuai          | 0.33         |
| 12             |      |    | Sudah<br>Matang        | Sudah<br>Matang    | Sesuai          | 0.534        |
| 13             |      |    | Sudah<br>Matang        | Sudah<br>Matang    | Sesuai          | 0.534        |
| 14             |      |    | <b>Belum</b><br>Matang | Setengah<br>Matang | Tidak<br>Sesuai | 0.33         |
| 15             |      |    | Setengah<br>Matang     | Setengah<br>Matang | Sesuai          | 0.33         |
| 16             |      |    | Sudah<br>Matang        | Setengah<br>Matang | Tidak<br>Sesuai | 0.398        |
| 17             |      |    | Sudah<br>Matang        | Sudah<br>Matang    | Sesuai          | 0.466        |
| 18             |      |    | Belum<br>Matang        | Setengah<br>Matang | Tidak<br>Sesuai | 0.33         |
| 19             |      |    | Belum<br>Matang        | Setengah<br>Matang | Tidak<br>Sesuai | 0.198        |
| 20             |      |    | Setengah<br>Matang     | Setengah<br>Matang | Sesuai          | 0.33         |
| 21             |      |    | Setengah<br>Matang     | Setengah<br>Matang | Sesuai          | 0.33         |
| 22             |      |    | Setengah<br>Matang     | Setengah<br>Matang | Sesuai          | 0.264        |
| 23             |      |    | Belum<br>Matang        | Belum<br>Matang    | Sesuai          | 0.132        |
| 24             |      |    | Sudah<br>Matang        | Setengah<br>Matang | Tidak<br>Sesuai | 0.33         |
| 25             |      |    | Belum<br>Matang        | Setengah<br>Matang | Tidak<br>Sesuai | 0.198        |
| 26             |      |    | Sudah<br>Matang        | Sudah<br>Matang    | Sesuai          | 0.534        |

*Jurnal Teknik Informatika dan Sistem Informasi e-ISSN : 2443-2229 Volume 4 Nomor 1 April 2018*

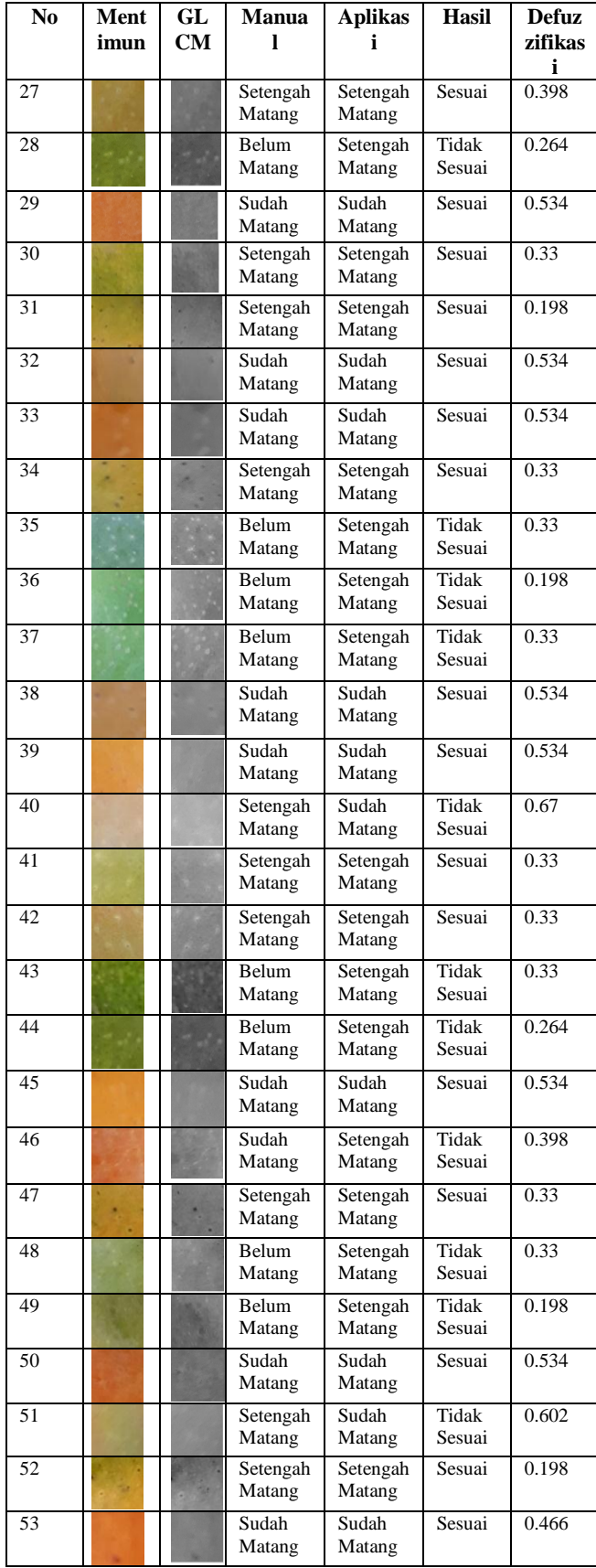

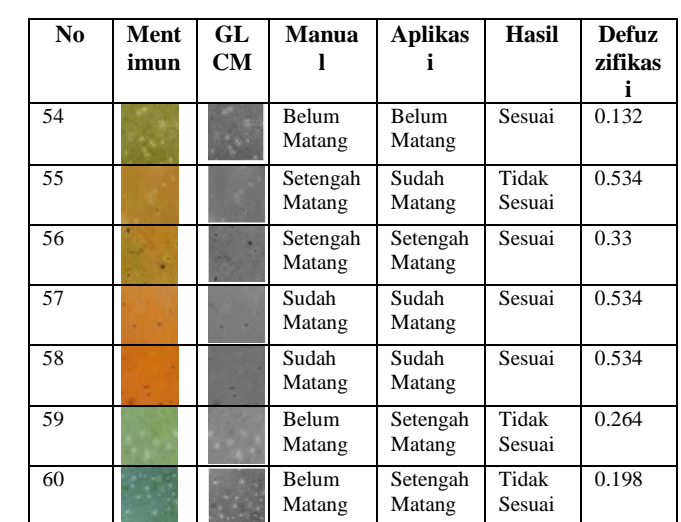

Dari tabel IV, maka dapat dihitung tingkat akurasinya yaitu:

TABEL IV TINGKAT AKURASI METODE MAMDANI

| Data uji            |                                                          |                     |  |  |  |  |
|---------------------|----------------------------------------------------------|---------------------|--|--|--|--|
| Input               | Sesuai                                                   | <b>Tidak Sesuai</b> |  |  |  |  |
| <b>Belum Matang</b> |                                                          | 16                  |  |  |  |  |
| Setengah Matang     | 18                                                       |                     |  |  |  |  |
| Sudah Matang        | 16                                                       |                     |  |  |  |  |
| Akurasi (%)         | umlah citra uji yang sesuai<br>x 100%<br>total citra uji |                     |  |  |  |  |
|                     | $=\frac{38}{10} \times 100\%$<br>60                      |                     |  |  |  |  |
|                     | $= 63,33%$                                               |                     |  |  |  |  |

Dari tabel IV, dapat disimpulkan bahwa tingkat akurasi metode *Mamdani* pada klasifikasi kematangan buah mangga sebesar 63,33%.

## V. KESIMPULAN

# *A. Kesimpulan*

Dari penelitian dan pengujian yang dilakukan maka dapat disimpulkan sebagai berikut:

- A. Buah mangga gedong yang diidentifikasi kematangannya, dapat dilihat dari segi warna kulit dan tekstur kulitnya.
- B. Dalam mengekstraksi ciri buah mangga yang akan dijadikan *data training*, diambil 5 variabel *input* yaitu *energy*, *contrast*, *correlation*, *inverse different moment*, dan *entropy*. Hasil dari perhitungan variabel *input* tersebut berupa nilai yang didapat dari ekstraksi fitur pada kulit mangga tersebut.
- C. Dari hasil pengujian, dapat diketahui bahwa metode yang paling akurat dalam klasifikasi kematangan buah mangga gedong adalah metode *Euclidean Distance* dengan tingkat akurasi 83,33% dengan total 60 kali pengujian dari 120. Sedangkan metode *Mamdani* memiliki tingkat akurasi dibawah *Euclidean Distance* yaitu 63,33% dengan total 60 kali pengujian dari 120.

# *B. Kesimpulan*

Aplikasi klasifikasi kematangan buah mangga ini diharapkan akan menjadi lebih baik dengan beberapa saran yang dapat digunakan:

- 1. Untuk pengambilan data, dapat disarankan untuk membuat gambar menjadi *auto-crop* pada aplikasi ini.
- 2. Citra kulit mangga yang digunakan adalah buah mangga gedong, penulis menyarankan untuk menggunakan tekstur kulit dan warna kulit buah mangga lainnya, seperti buah mangga harum manis, dan mangga indramayu.
- 3. Penulis menyarankan untuk mencoba algoritma/metode yang lain untuk mendapatkan akurasi pada buah mangga yang lebih baik.

### DAFTAR PUSTAKA

- [1] A. Pujiyanta, dan S. Rizqiawan, "*Identifikasi Kematangan Mentimun Berdasarkan Tekstur Kulit Buah dengan Fuzzy C-Mean*," Jurnal Seminar Nasional Ilmu Komputer (SNIK 2016) - Semarang, 2016. ISBN: 978-602-1034-40-8.
- [2] E. S. N. Aisyah, dkk, "*Analisis Kemiripan Pola Citra Digital Menggunakan Metode Euclidean*," STMIK AMIKOM Yogyakarta, 2015. ISSN: 2302-3805.
- [3] F. Windana, M. Sarosa, dan P. B. Santoso, "*Implementasi Kombinasi Feature Extraction untuk Content Based Image*  Retrieval," Jurnal EECCIS Vol. 8, No. 2, Desember 2014.
- [4] D. N. Maharsi, J. Halomoan, dan R. D. Atmaja, "*Klasifikasi Serat Miring Pada Kayu Menggunakan Ekstraksi Ciri Statistik*

*Berdasarkan Pada Pengolahan Citra*," E-Proceeding of Engineering, Vol. 2, No. 1, April 2015. ISSN: 2355-9365.

- [5] Y. Permadi, dan Murinto. "*Aplikasi Pengolahan Citra Untuk Identifikasi Kematangan Mentimum Berdasaran Tekstur Kulit Buah Menggunakan Metode Ekstraksi Ciri Statistik*," Jurnal Informatika Vol.9, No. 1, Universitas Ahmad Dahlan, Yogyakarta, Jan 2015.
- [6] S. F. Kusuma, R. E. Pawening, dan R. Dijaya, "*Otomatisasi Klasifikasi Kematangan Buah Mengkudu Berdasarkan Warna dan Tekstur*," Jurnal Ilmiah Teknologi Sistem Informasi, Volume 3, Nomor 1, Januari 2017. P-ISSN: 2503-0477/ e-ISSN: 2502-3357.
- [7] F. Y. Manik, dan K. N. Saragih, "*Klasifikasi belimbing Menggunakan Naive Bayes Berdasarkan Fitur Warna RGB*," IJCCS, Vol. 11, No. 1 hal 99-108, Januari 2017. ISSN: 1978- 1520.
- [8] Z. Niswati, "*Pengenalan Pola Tekstur Brodatz Dengan Metode Jarak Euclidean*," Faktor Exacta Vol. 5, No. 3: 243-253, 2012. ISSN: 1979 276X.
- [9] B. Aditya, A. Hidayatno, dan A. A. Zahra, "*Sistem pengenalan Buah Menggunakan Metode Discrete Cosine Transform dan Euclidean Distance*," TRANSIENT, Vol. 3, No. 2, Juni 2014. ISSN: 2302-9927.
- [10] R. Wulanningrum, dan A. Rachmad, "*Pengenalan Rumput Laut Menggunakan Euclidean Distance Berbasis Eksktraksi Fitur*," Seminar Nasional Aplikasi Teknologi Informasi, Yogyakarta, 15-16 Juni 2012. ISSN: 1907-5022.
- [11] Yulmaini, "*Penggunaan Metode Fuzzy Inteference System (FIS) Mamdani Dalam Pemilihan Peminatan Mahasiswa Untuk Tugas Akhir*," Jurnal Informatika, Vol. 15, No. 1, Juni 2015. P-ISSN 1693-3877/ E-ISS15N 2407-1544.
- [12] A. Saleh, "*Implementasi Metode Fuzzy Mamdani Dalam Memprediksi Tingkat Kebisingan Lalu Lintas*," Seminar Nasional Teknologi Informasi dan Multimedia, 6-8 Februari 2015. ISSN: 2302-3805.

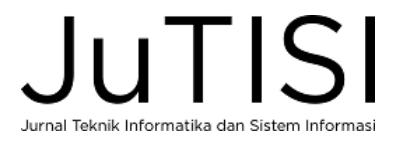